**W** Health

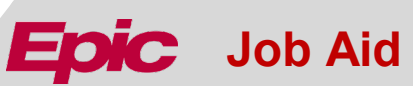

## New Request for Assistance with Recruitment Tools for Research using Epic

If you need assistance with Research Recruitment Tools

88 **Audience** 

This job aid is designed for Researcher Coordinators and Researchers

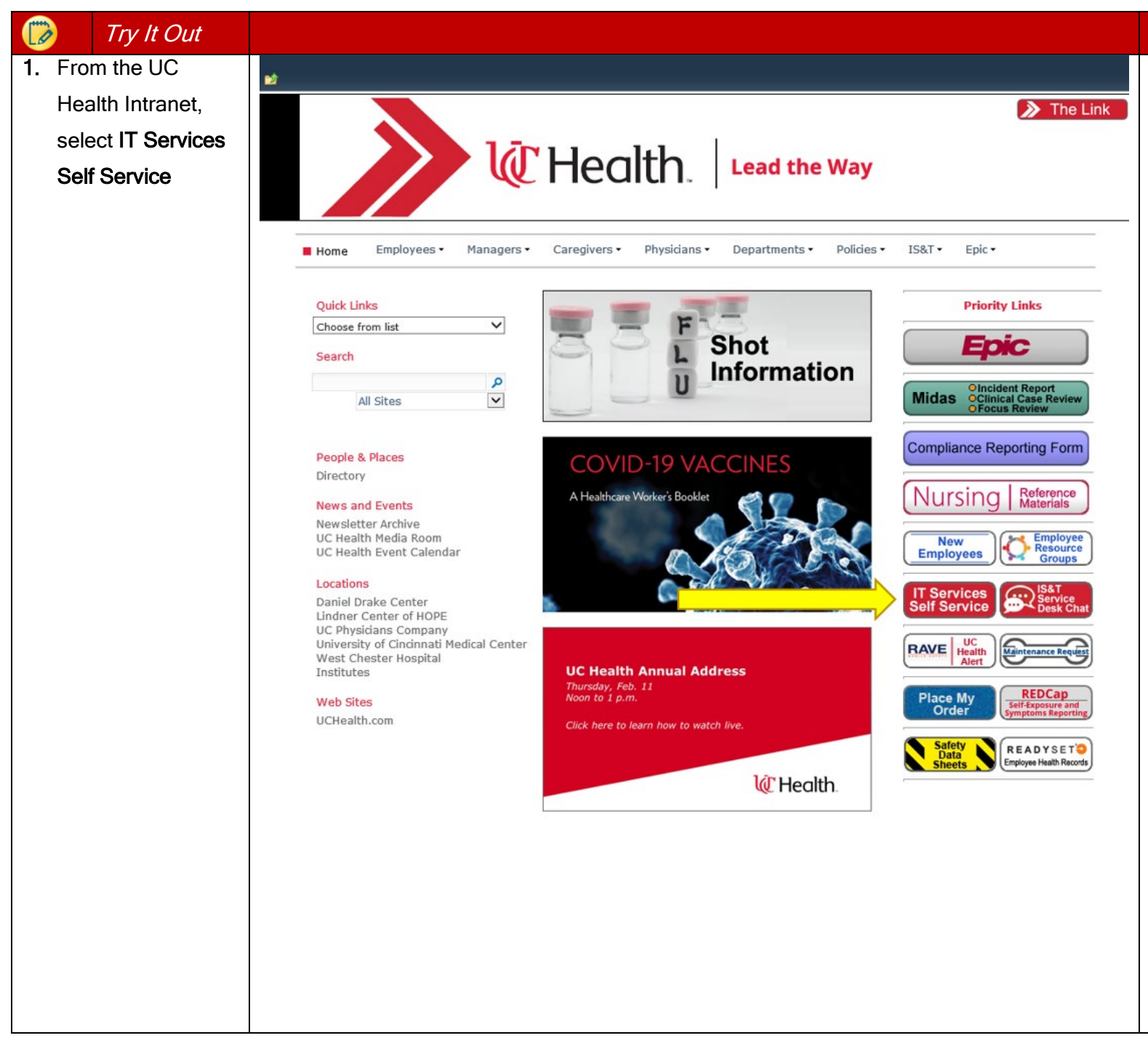

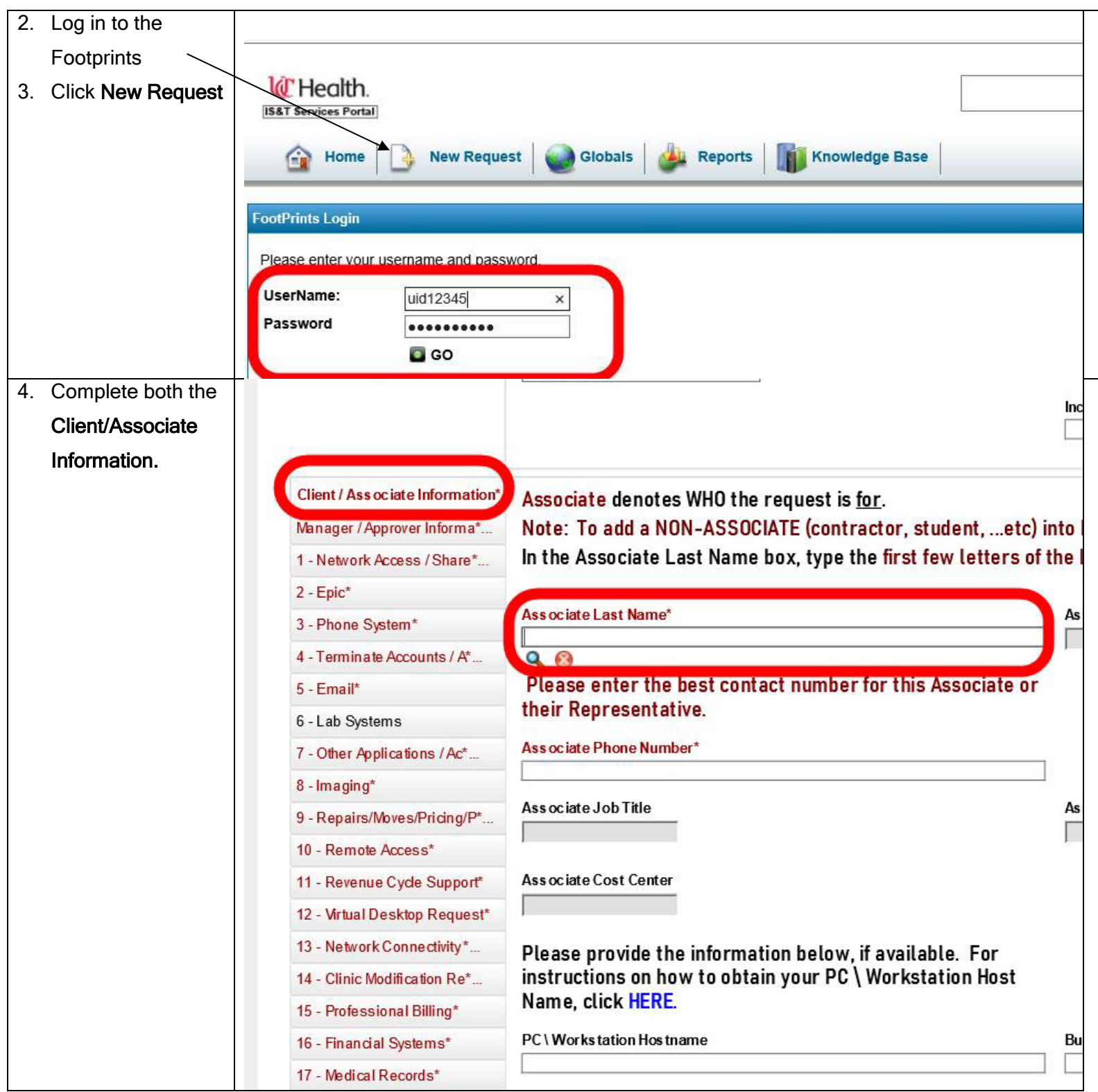

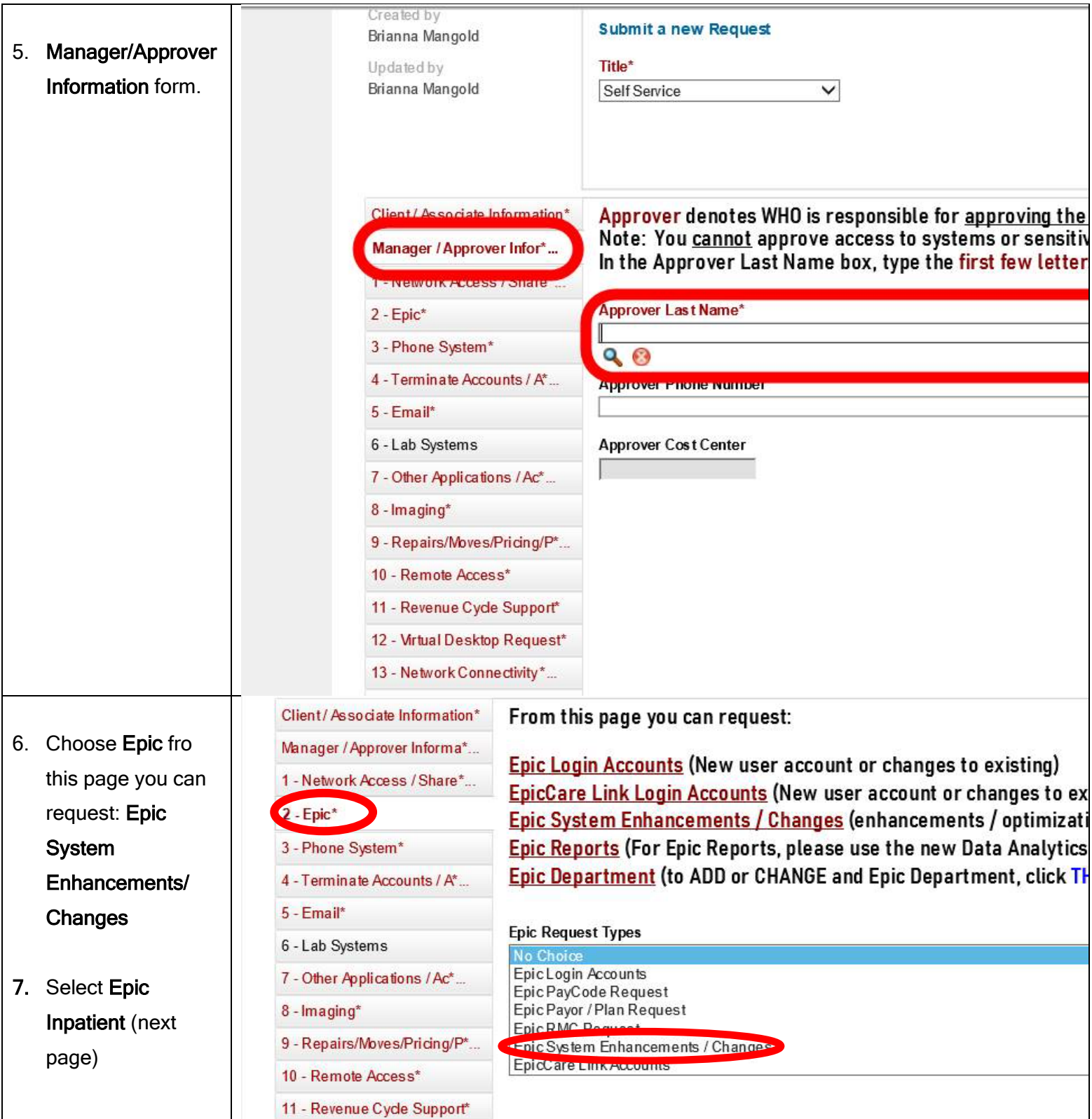

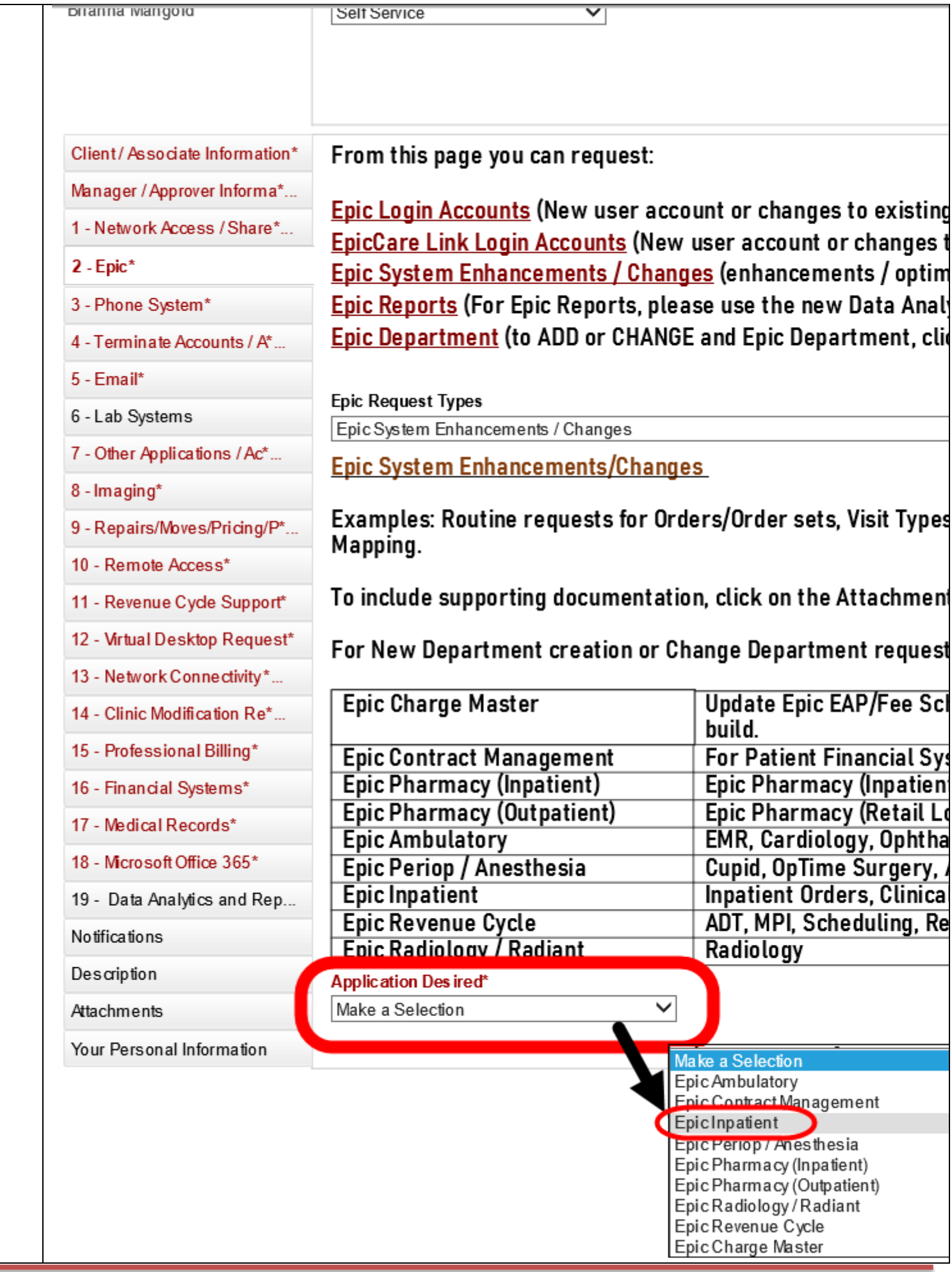

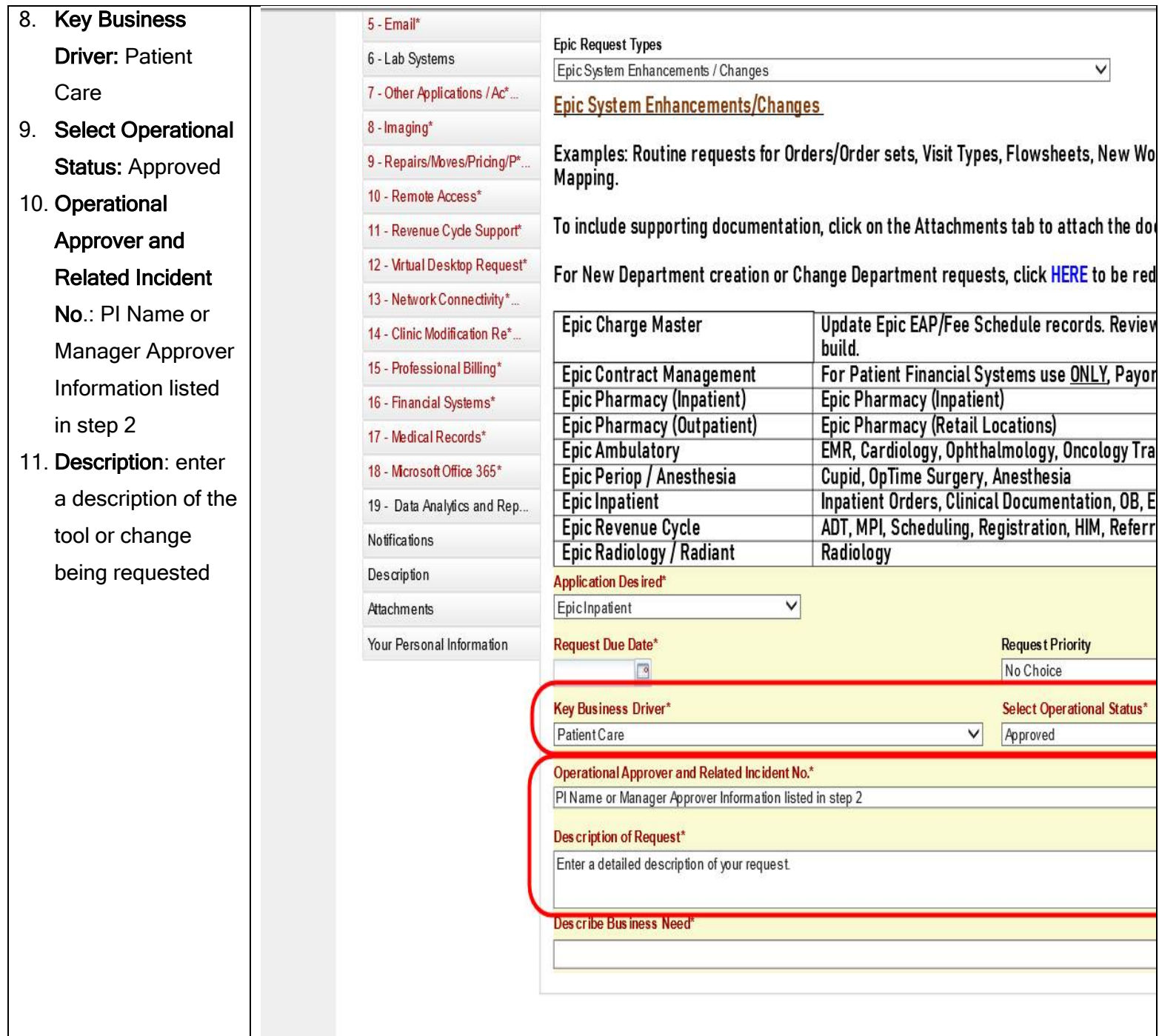

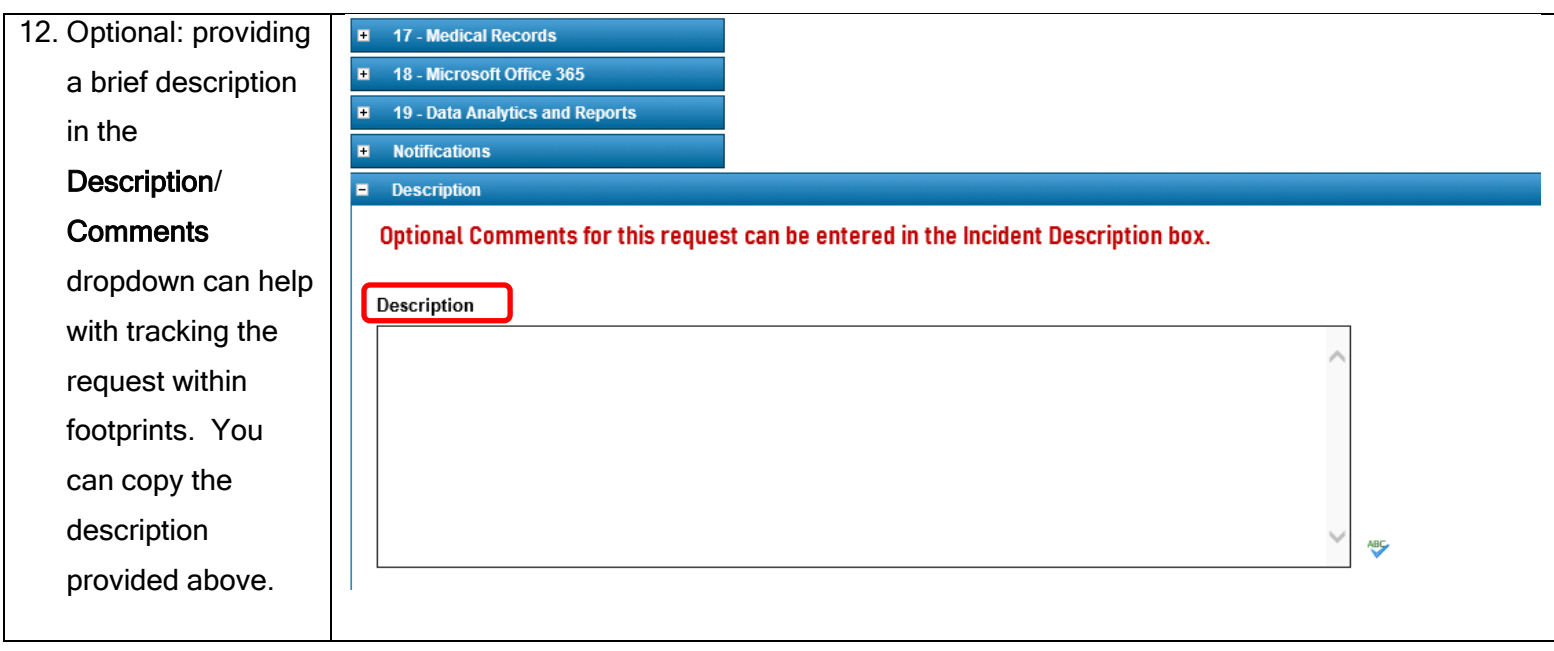

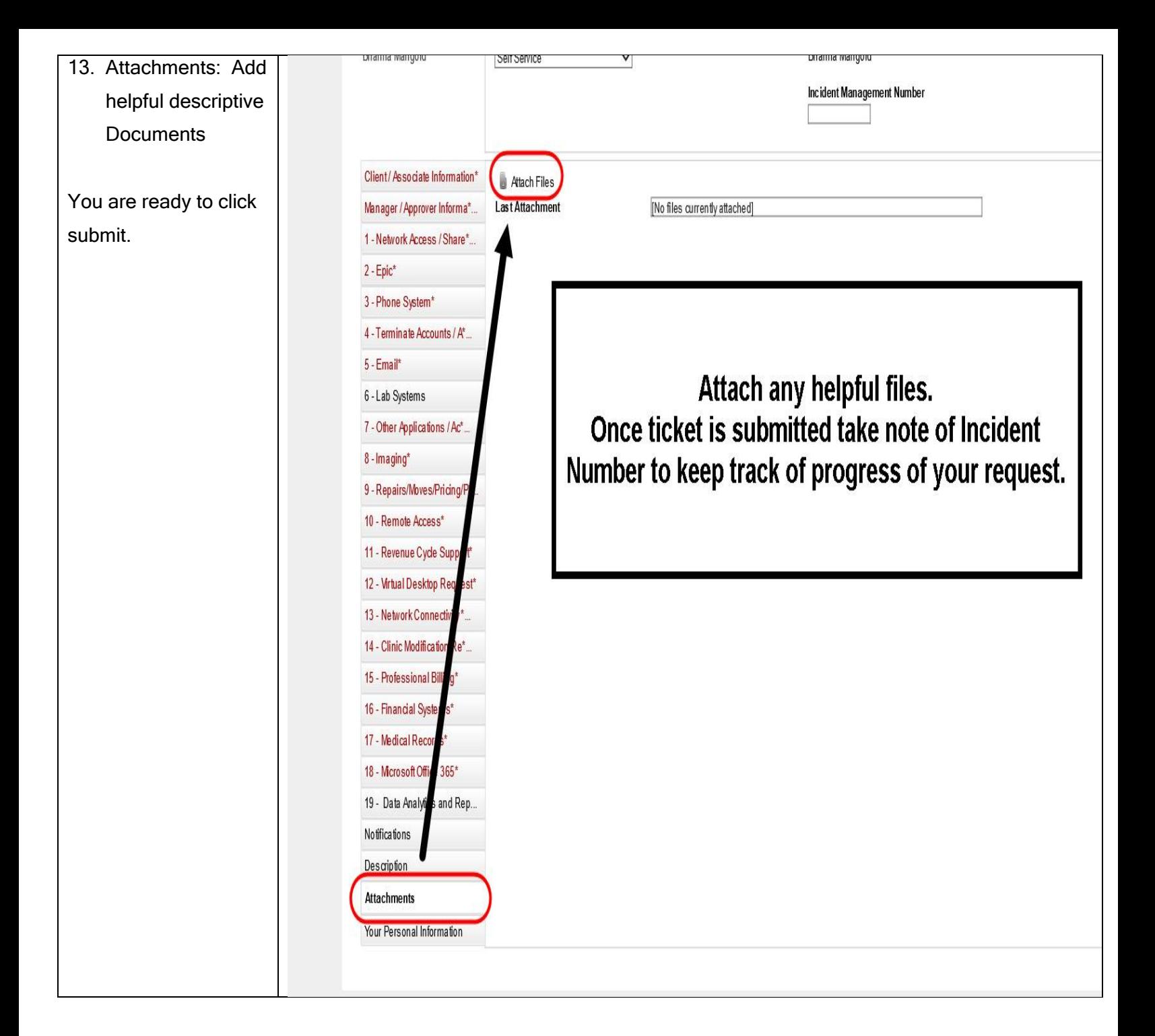